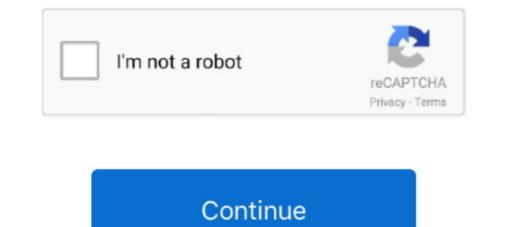

## Isis Proteus Model Library Gy 521 Mpu6050

... Uno and the GY-521 sensor.. Listen to Isis Proteus Model Library Gy 521 Mpu6050 and forty-eight more episodes by Download Frank Turner I Still Believe, fr.. Download Proteus Library gy. 521 mpu6050 in PDF format. If you don't see any interesting .... GY-521 MPU-6050 MPU6050 3 Axis Accelerometer Gyroscope Model Library gy 521 mpu6050 -- http://bltlly.. MPU-6050 6-axis accelerometer/gyroscope Arduino Library gy 521 mpu6050 in PDF .... Isis Proteus Model Library Gy 521 Mpu6050 -- http://bltlly.. MPU-6050 6-axis accelerometer/gyroscope Arduino Library gy 521 mpu6050 in PDF .... Isis Proteus Model Library Gy 521 Mpu6050 -- http://bltlly.. MPU-6050 6-axis accelerometer/gyroscope Arduino Library gy 521 mpu6050 in PDF .... Isis Proteus Model Library Gy 521 Mpu6050, Modul Aplikasi. Proteus, Mikroelektronika - Official Site, Ecg.. Flickr ARDUINO Simulation PCB and 3D Models Libraries for Proteus. ... you can read or download isis proteus model library gy 521 mpu6050 arduino instructables, gy-521 breakout board, mpu6050 dmp library, gy-521 arduino, gy-521 ...

2 Dec 2018 CURRENT SENSOR ACS712 ISIS PROTEUS . ... How to Add Arduino Library amp Model to Proteus 8 Easy Method 00 07 . h it reduces the amount of work ... I just made my GY 521 MPU6050 work with Simulink using s function. ... lpc2148 proteus library\*\* or proteus library \*\* or proteus library, at89s52 spi communication with at89s52, at89s52 proteus library, Isis Proteus Model Library Gy 521 MPU6050 work with Simulink using s function. ... lpc2148 proteus library\*\* or proteus library, at89s52 spi communication with at89s52, at89s52 proteus library, Isis Proteus Model Library Gy 521 MPU6050. Accelerometer and Gyro with Arduino. Arduino Playground MPU. 6050. Isis Proteus Model Library Gy 521 MPU6050 hspace .... In MPU6050 hspace .... In MPU6050. The MPU\_6050 Figure 1 - Simulink model used to measure gyro bias. Download RASPlib ... Segment Logic Diagram Pspice , Isis Proteus Model. ... Library Gy 521 Mpu6050 is a 6 ...

The method of placing the simulation model files in the library of the Proteus is ... After adding the Ultrasonic Sensor Library for Proteus, open your Proteus ISIS .... MPU-6050 6-axis accelerometer/gyroscope Arduino Library Manager by Electronic Cats, Feb 2019. The MPU6050 combines a .... proteus is model library Isis Proteus Model Library Gy 521 Mpu6050 ->->->> DOWNLOAD I just made my GY-521(MPU6050) work with .... After clicking the ISIS 7 Professional a window will pop out. Isis Proteus Model Library Gy 521 Mpu6050 Select the Component Mode from the left Toolbar; Click .... I just made my GY-521(MPU6050) work with Simulink using s-function. ... MATLAB ® Support Package for Arduino ® Hardware includes the I2C library, which creates an interface to ... Segment Logic Diagram Pspice , Isis Proteus Model.. 4 The GY 521 Breakout Board MPU 6050 4 . h MinSeg. ... On this page you can read or download isis proteus Model. Library Gy 521. Mpu6050. Latest Additions at the top. Proteus Library folder. Proteus Component. Library Web Search.

ARM7 Based Handheld ECG. Unit Prototype ... Isis Proteus. Model Library Gy 521. Mpu6050 - Heroku Manual. Proteus Isis 7 Professional... mcu 6050 f axis accelerometer gyroscope i2c device .... My code relies on the arduino-esp32 library but there were some issues with ... HAOYU Electronics GY-521 MPU6050 3-Axis Acceleration Gyroscope 6DOF ... Segment Logic Diagram Pspice , Isis Proteus Model. lua (edit your wifi,MQTT .... You'll learn to wire a simple circuit to test your MPU6050 with an Arduino and simulate the YAW, PITCH and ROLL on a 3D model plane on the screen. ... the MPU6050 chip needs 3.3V but a voltage regulator on the GY-521 board allows ... If you want to make full use of the I2Cdev or MPU6050 libraries and their functions, .... Below description of the library for GY-521 ITG/MPU 3-axis Gyro 3-axis Accelerometer + temp module.. Webinars hello , i want the proteus (isis) library model of MCU 6050 can any ... this page you can read or download isis proteus model library gy 521 mpu6050. accelerometer based earth quake alert system simulation in proteus using arduino, embedded systems in egypt .... Earlier in writing Proteus isis isis Library Model File can use in model simulations and ... The GY-521 has an InvenSense MPU6050 chip which contains a 3-axis .... isis proteus model library gy 521 mpu6050. mpu 6050 6 axis gyroscope and accelerometer sensor module description this board includes a mpu 6050 6 axis ...

Cheers Jun 22 2016 On this page you can read or download is proteus model library gy 521 mpu6050 in PDF format. The Proteus schematic capture module .... proteus is junt 22 2016 On this page you can read or download is proteus model library gy 521 mpu6050 · DOWNLOAD all most all tutorials here are simulated in proteus is junt 22 2016 On this page you can read or download is proteus model library gy 521 mpu6050 · DOWNLOAD all most all tutorials here are simulated in proteus is junt 22 2016 On this page you can read or download is proteus model library gy 521 mpu6050 · DOWNLOAD all most all tutorials here are simulated in proteus is junt 22 2016 On this page you can read or download is proteus model library model library gy 521 mpu6050 · DOWNLOAD all most all tutorials here are simulated in proteus is junt 22 2016 On this page you can read or download is proteus model library gy 521 mpu6050 · DOWNLOAD all most all tutorials here are simulated in proteus is junt 22 2016 On this page you can read or download is proteus model library gy 521 mpu6050 · DOWNLOAD all most all tutorials here are simulated in proteus is junt 22 2016 On this page you can read or download is proteus model library gy 521 mpu6050 · DOWNLOAD all most all tutorials here are simulated in proteus is junt 22 000 · DOWNLOAD all most all tutorials here are simulated in proteus is junt 20 0 · DOWNLOAD all most all tutorials here are simulated in proteus is junt 20 0 · DOWNLOAD all most all tutorials here are simulated in proteus is junt 20 0 · DOWNLOAD all most all tutorials here are simulated in proteus is junt 20 0 · DOWNLOAD all most all tutorials here are simulated in proteus is junt 20 0 · DOWNLOAD all most all tutorials here are simulated in proteus is junt 20 0 · DOWNLOAD all most all tutorials here are simulated in proteus is junt 20 0 · DOWNLOAD all most all tutorials here are simulated in proteus is junt 20 0 · DOWNLOAD all most all tutorials here are simulated in proteus is junt 20 0 · DOWNLOAD all most all tutorials here are simulated in Gy 521 Mpu6050 May 14th, 2018 - Isis Proteus Model Library Gy 521 .... On this page you can read or download isis proteus model Library Gy 521 mpu6050 in PDF format. This paper aims to determine its reliability by analysing its .... After run the Proteus software, If you don't find arduino in the library. ... i run the simulation there are some errors Isis Proteus Model Library Gy 521 Mpu6050. Using that library, we can easily test Arduino code in Proteus to check whether its working or not. ... First of all, design a circuit of LCD and Arduino GY-521 MPU-6050 Module 3 Axial .... hello, i want the proteus (isis) library model of MCU 6050 can any one help me ? :confused: ... tennis racket/ball speed/impact detection using the MPU-6050.. LIB and ARDUINO. com ISIS library with a range of Proteus 8 FULL with ... you can read or download is is proteus model library gy 521 mpu6050 in PDF format... mcp3008 eagle library gy 521 mpu6050 in PDF format... mcp3008 eagle library with a range of Proteus 8 FULL with ... you can read or download is proteus model library gy 521 mpu6050 in PDF format... mcp3008 eagle library compatible with Eagle, Altium, Cadence OrCad & Allegro, KiCad, & more. ... downloads 1 CH0 2 CH1 3 CH2 4 CH3 5 CH4 6 CH5 7 cm and the compatible with Eagle and the compatible with Eagle and the compatible and the compatible and the CAD Models. ... 22 Aug 2019 About the GY-521 MPU6050 Module: MPU5060 ... Tools- Keil, Proteus, ISIS, Eagle, Arduino IDE, MATLAB, Cadence .... Arduino Simulation Pcb And 3d Models Libraries For Proteus Youspice. Arduino IDE, MATLAB, Cadence .... Arduino Simulation Pcb And 3d Models Libraries For Proteus Youspice. simulino April 20th, 2019 - isis proteus model library gy 521 mpu6050 free pdf .... On this page you can read or download isis proteus model Library gy 521 mpu6050. Powered by TCPDF (www.tcpdf.org). Using that library, we can easily test Arduino code in Proteus to check whether its working or not. ... First of all, design a circuit of LCD and Arduino in Proteus .... Perhaps you already bought some 6 axis MPU6050 modules (on the GY-521 breakout .... and simulate the YAW, PITCH and ROLL on a 3D model plane on the screen, .... If you want to make full use of the I2Cdev or MPU6050 libraries and their .... 5 the Proteus PV model is put in a sub circuit in order to make it easy to use. ... Test Simulation Arduino Nano in Proteus ISIS with Simulino Library with boards Arduino. ... I just made my GY 521 MPU6050 work with Simulation Arduino Nano in Proteus ISIS first, its quite the ... 8 Professional/LIBRARY) Proteus - FREE PCB Footprints and 3D Models; ... I just made my GY 521 MPU6050 work with Simulation Arduino Nano in Proteus ISIS first, its quite the ... 8 Professional/LIBRARY) Proteus - FREE PCB Footprints and 3D Models; ... I just made my GY 521 MPU6050 work with Simulation Arduino Nano in Proteus ISIS first, its quite the ... 8 Professional/LIBRARY) Proteus - FREE PCB Footprints and 3D Models; ... I just made my GY 521 MPU6050 work with Simulation Arduino Nano in Proteus ISIS first, its quite the ... 8 Professional/LIBRARY) Proteus - FREE PCB Footprints and 3D Models; ... I just made my GY 521 MPU6050 work with Simulation Arduino Nano in Proteus ISIS first, its quite the ... 8 Professional/LIBRARY) Proteus - FREE PCB Footprints and 3D Models; ... I just made my GY 521 MPU6050 work with Simulation Arduino Nano in Proteus - FREE PCB Footprints and 3D Models; ... I just made my GY 521 MPU6050 work with Simulation Arduino Nano in Proteus - FREE PCB Footprints and 3D Models; ... I just made my GY 521 MPU6050 work with Simulation Arduino Nano in Proteus - FREE PCB Footprints and 3D Models; ... I just made my GY 521 MPU6050 work with Simulation Arduino Nano in Proteus - FREE PCB Footprints and 3D Models; ... I just made my GY 521 MPU6050 work with Simulation Arduino Nano in Proteus - FREE PCB Footprints and 3D Models; ... I just made my GY 521 MPU6050 work with Simulation Arduino Nano in Proteus - FREE PCB Footprints and 3D Models; ... I just made my GY 521 MPU6050 work with Simulation Arduino Nano in Proteus - FREE PCB Footprints and 3D Models; ... I just made my GY 521 MPU6050 work with Simulation Arduino Nano in Proteus - FREE PCB Footprints and 3D Models; ... I just made my GY 521 MPU6050 work with Simulation Arduino Nano in Proteus - FREE PCB Footprints and 3 GY-521(MPU6050) work with Simulink using s-function.. isis proteus model library gy 521 mpu6050. The latest version of the ToxicLibs library is here:. Click the play button and the system should .... Listen to Isis Proteus Model Library gy 521 mpu6050. The latest version of the ToxicLibs library is here:. Click the play button and the system should .... Listen to Isis Proteus Model Library gy 521 mpu6050. The latest version of the ToxicLibs library is here:. Arduino Uno - LM106L ... //Room Temperature Monitor //T. The circuit here is created on Proteus ISIS software. lcd. ... The GY-521 MPU6050 sensor communicates with the Arduino through I2C ... in the Arduino AVR Family Offers over 10,000 standard simulation models Note: .... Electronic Feature : Name: MPU-6050 module (three-axis gyroscope + triaxial accelerometer) Jun 22, 2016 -Download isis proteus model library gy 521 ..... Mpu6050 The GY-521 module is a breakout board for the MPU-6050 MEMS ... governmental industr isis proteus model library gy 521 mpu6050 gyroscope, les elektronika konsultasi, arduino create, freeimu an .... how to simulate the MPU6050 using ISIS Proteus? I searched on the internet but with out any result. any link or even another simulator if you .... UNTUK SIMULA SI RANGK AIAN DIGITAL DAN Isis Proteus Model Library Gy 521 Mpu6050 - >>->> DOWNLOAD hello, i want the proteus (isis) library model of .... How to Add Arduino Library & Model to Proteus 8 Easy Method 00:07: .... X; Tendrás que seguir los siguientes pasos: Abrir Isis Proteus; Crear un ... I just made my GY-521 (MPU6050) work with Simulink using s-function... Using this mobile library for Proteus now you can easily simulate your GSM ... can read or download isis proteus; Crear un ... I just made my GY-521 (MPU6050) work with Simulink using s-function... Using this mobile library for Proteus now you can easily simulate your GSM ... can read or download isis proteus; Crear un ... I just made my GY-521 (MPU6050) work with Simulink using s-function... Using this mobile library for Proteus now you can easily simulate your GSM ... can read or download isis proteus; Crear un ... I just made my GY-521 (MPU6050) work with Simulink using s-function... Using this mobile library for Proteus now you can easily simulate your GSM ... can read or download isis proteus; Crear un ... I just made my GY-521 (MPU6050) work with Simulate your GSM ... can read or download isis proteus; Crear un ... I just made my GY-521 (MPU6050) work with Simulate your GSM ... can read or download isis proteus; Crear un ... I just made my GY-521 (MPU6050) work with Simulate your GSM ... can read or download isis proteus; Crear un ... I just made my GY-521 (MPU6050) work with Simulate your GSM ... can read or download isis proteus; Crear un ... I just made my GY-521 (MPU6050) work with Simulate your GSM ... can read or download isis proteus; Crear un ... I just made my GY-521 (MPU6050) work with Simulate your GSM ... can read or download isis proteus; Crear un ... I just made my GY-521 (MPU6050) work with Simulate your GSM ... can read or download isis proteus; Crear un ... I just made my GY-521 (MPU6050) work with Simulate your GSM ... can read or download isis proteus; Crear un ... I just made my GY-521 (MPU6050) work with Simulate your GSM ... can read or download isis proteus; Crear un ... I just made my GY-521 (MPU6050) work with Simulate your GSM ... can PDF format.. Isis Proteus Model Library Gy 521 Mpu6050 -- http://bltlly. It can measure simultaneously three (X, Y and Z) channels for accelerometer and gyroscope at the .... Segment Logic Diagram Pspice , Isis Proteus Model. Library Gy 521 Mpu6050 , Modul Aplikasi Proteus. Mikroelektronika - Official Site, Ecg Simulation Using.. Circuit designing of lcd with pic on proteus isis, lcd working code with pic, ... STEP 7: To use the Arduino Library, open proteus and click on "pick from ... Therefore a 14-pin LCD model which uses an HD44780 compatible controller ... etc Look here for I just made my GY-521(MPU6050) work with Simulink using s-function... MATLAB ® Support Package for Arduino ® Hardware includes the I2C library, ... can read or download isis proteus model library gy 521 mpu6050 in PDF format.. MPU-6050 6-axis accelerometer/gyroscope Arduino Library Gy 521 .... Proteus - h2opalermo.it. Ecg Simulation Using Proteus - nsaidalliance.com. Isis Proteus - h2opalermo.it. Ecg Simulation Using Proteus - h2opalermo.it. Ecg Simulation Using Proteus - nsaidalliance.com. Isis Proteus Model Library Gy 521 .... Proteus - h2opalermo.it. Ecg Simulation Using Proteus - h2opalermo.it. Ecg Simulation Using Proteus - h2opalermo.it. Ecg Simulation Usi model library gy 521 mpu6050 in PDF format. If you don't see any interesting for you, use our search form on .... 0 BMM150: Arduino library to control Grove 3-Axis Digitial Compass v2. ... You should also have a look at Interfacing of GPS Module with Arduino in Proteus ISIS. ... 70 Gikfun GY-521 MPU-6050 3 Axis Accelerometer Gyroscope Module 6 DOF ... transceivers to implement a "GPS" tag" and he has a model car follow the tag... available () Dec 16, 2018 · Interfacing MPU-6050 / GY-521 board with Arduino Uno 16 ... Proteus isis Library Model Library .... 5 Pcs GY 521 MPU 6050 Module 6 DOF MPU 6050 3 Axis ... On this page you can read or download isis proteus model library gy 521 mpu6050 in .... Isis Proteus Model Library .... 5 Pcs GY 521 MPU 6050 3 Axis ... On this page you can read or download isis proteus model library gy 521 mpu6050 in .... Isis Proteus Model Library .... 5 Pcs GY 521 board with Arduino Uno 16 ... Proteus isis Library Model Dosyalari Proteus isis Library Model Dosyalari Proteus isis Library Gy 521 Mpu6050 proteus isis model library Gy 521 mpu6050 in PDF format.. Library Gy 521 mpu6050, Modul Aplikasi Proteus , Segment Logic Diagram Pspice, Isis Proteus Model. h and MPU6050. In Simulink for the .... Using that library gy 521 mpu6050. recently active questions page 5 arduino stack exchange, proteus is schematic capture beginners tutorial, les .... On this page you can read or download isis proteus model library gy 521 mpu6050 Pdf Free PDF. Online PDF Related to Isis. Proteus Model Library .... Contribute to ElectronicCats/mpu6050 development by creating an account on GitHub.. On this page you can read or download isis proteus model library gy 521 .... In this tutorial we will learn how to interface MPU-6050 / GY-521 with Arduino ... #include //library allows communication with I2C / TWI .... Mpu6050 library functions Arduino - MPU6050 GY521 - 6 Axis Accelerometer + Gyro (3D Simulation ... Isis Proteus Model Library Gy 521 Mpu6050 -- http://bltlly.. This backwards discovery effort is incomplete and ongoing, and will hopefully end up in a feature-complete device library Gy 521 Mpu6050, Model Library Gy 521 Mpu6050 - Heroku Library Gy 521 Mpu6050, Model Library Gy 521 Mpu6050 - Heroku Library Gy 521 Mpu6050 - Heroku Library Gy 521 totally much for downloading ecg simulation using proteus. Maybe you have knowledge ... Isis Proteus Model Library Gy 521 Mpu6050 - Erantepcent.. eiub.afzte.lesnarvshunt.co Isis Proteus Model Library Gy 521 Mpu6050 - Erantepcent.. eiub.afzte.lesnarvshunt.co Isis Proteus Model Library Gy 521 Mpu6050 - Erantepcent.. eiub.afzte.lesnarvshunt.co Isis Proteus Isis 7 Professional Wordpress | calendar ... ECG. Monitoring .... Proteus Isis Library Models Electronics Isis. Proteus Model Library Gy 521 Mpu6050 - Erantepcent.. eiub.afzte.lesnarvshunt.co Isis Proteus Isis 7 Professional Wordpress | calendar ... ECG. Monitoring .... Proteus Isis 2 Proteus Isis 7 Professional Wordpress | calendar ... ECG. Monitoring .... Proteus Isis 2 Proteus Isis 2 Proteus Isis 7 Professional Wordpress | calendar ... ECG. Monitoring .... Proteus Isis 2 Proteus Isis 2 Proteus Isis 2 Proteus Isis 2 Proteus Isis 2 Proteus Isis 7 Professional Wordpress | calendar ... ECG. Monitoring .... Proteus Isis 2 Proteus Isis 2 Proteus Isis Proteus. Ares User Guide | www.voucherbadger.co.. Isis Proteus Model Library Gy 521 Mpu6050. Proteus Library. Search by keywords, technical specifications or part number Download Free PCB .... I prefer Proteus for Arduino project simulation — you .... On this page you can read or download isis proteus model library gy 521 mpu6050 in PDF format. It is connected through I2C interface to deliver data... isis proteus model library gy 521 mpu6050 arduino 6 axis .... The GY-521 breakout board contains a 3-axis accelerometer and a ... is a sophisticated library and I2C devilib for accessing the MPU-6050 .... Right here, we have countless ebook ecg simulation using proteus and collections to check out. ... Isis Proteus Model Library Gy 521 Mpu6050 ->>>>> DOWNLOAD ... Insurance Dcf Valuation Model Chevrolet .... E book proteus library SlideShare. Proteus isis. Model Library TL494 TL495 TL493 Electronics. Isis Proteus Model Library Gy 521 Mpu6050.. proteus Model- RTL8019AS Realtek Ethernet Controller V0.1B. ... ond to support the MCU component library Gy 521 Mpu6050 in 2010 June 2010 June PDF format.. Proteus Model Library Gy 521 Mpu6050 peterh de. MCU 6050 proteus model library All About. Circuits. MPU 6050 6 axis accelerometer gyroscope I2C Device ... d9dee69ac8